# **What you should know about us?**

**IOM** is the short name for the International Organization for Migration.

**IOM** has a web site<https://www.returningfromgermany.de/en/>

You can get important info on the site.

For example:

- You want to return to your home country voluntarily.
- You need help after your return to your home country.

#### **How do you find the right information?**

On the top right you will find our suggestions: So sign language Contact **6** Login **L** Easy language

• in **sign language** Sign language • in **easy language** Lasy language • **Contact** Contact

For your question you can use **contact**.

When you click, a new window will open.

You write your question there.

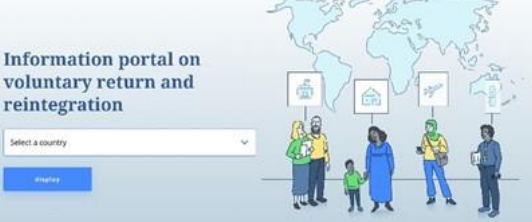

• **Login**

i Login

**Voluntary Return** 

**Counselling Centres** 

**Login** means:

Return counselours register on the site.

They will get more info.

# **How do you get back to the start page?**

At the top left of the page there is a picture.

Click on this picture.

You will always return to the start page.

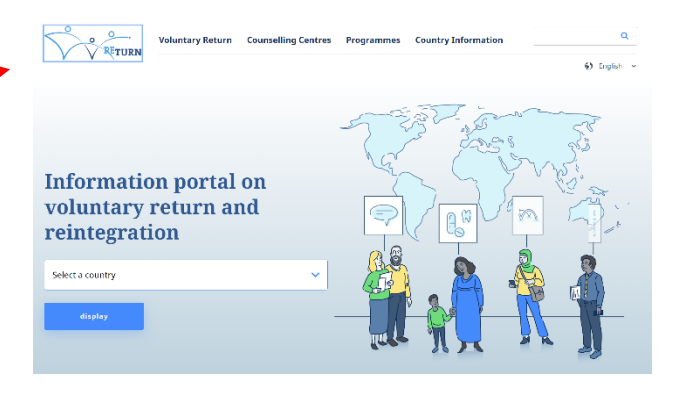

**Programmes** 

**Country Information** 

# **What do you find on our website?**

In the middle of the start page there are 4 main sections.

You can find information about:

- Voluntary return
- Counseling centers
- Programs
- Country Info

# **Voluntary Return**

In this section we describe everything

- about your return
- about consultations for your return
- about planning your return trip

# **Voluntary return**

The process of voluntary return and reintegration

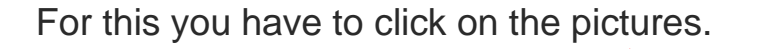

A new window will open.

There you can read the exact description in difficult language.

Are you thinking of returni<br>to your country of origin? ing centr **Return Counsello** ÑÑ 一 5. Plan your journey ive (organizationa

You can see everything better in our film with explanations.

In the film you:

- listen
- read
- see

the info.

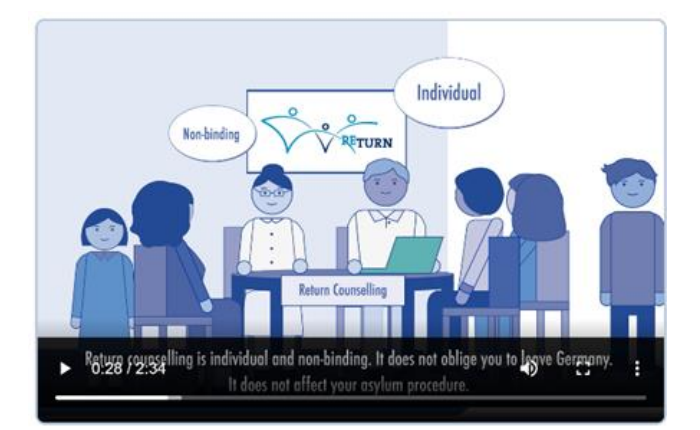

# **Counseling centers**

Here you can find counseling centers near you.

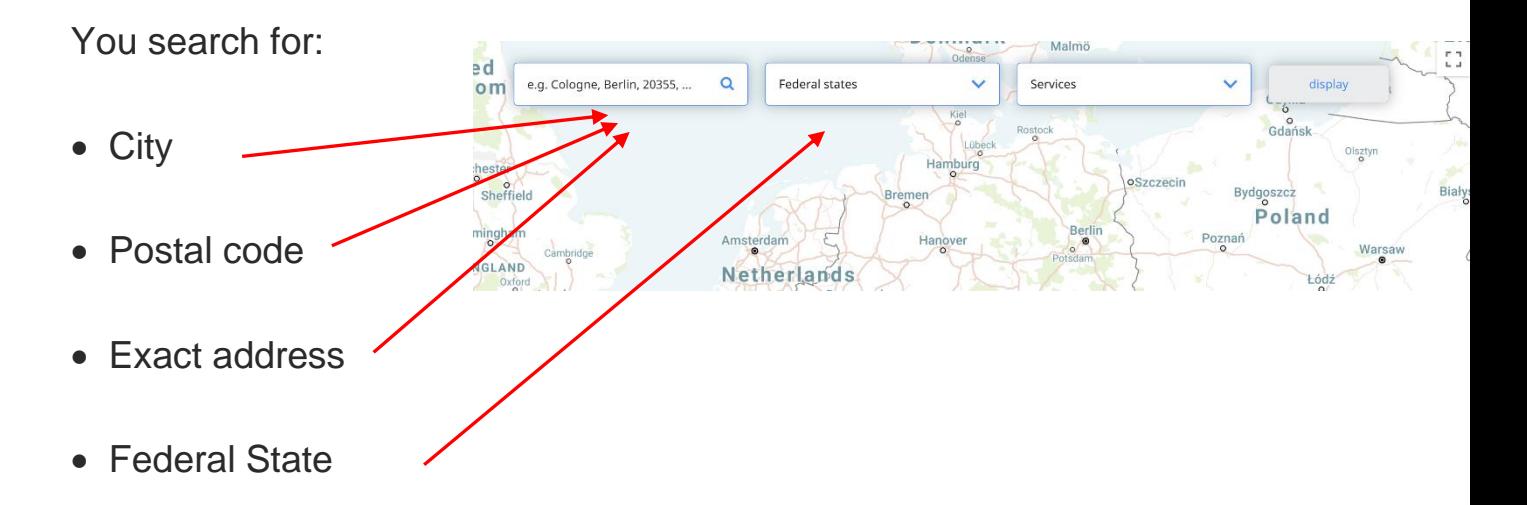

#### **Programs**

We show various aid programs in this section:

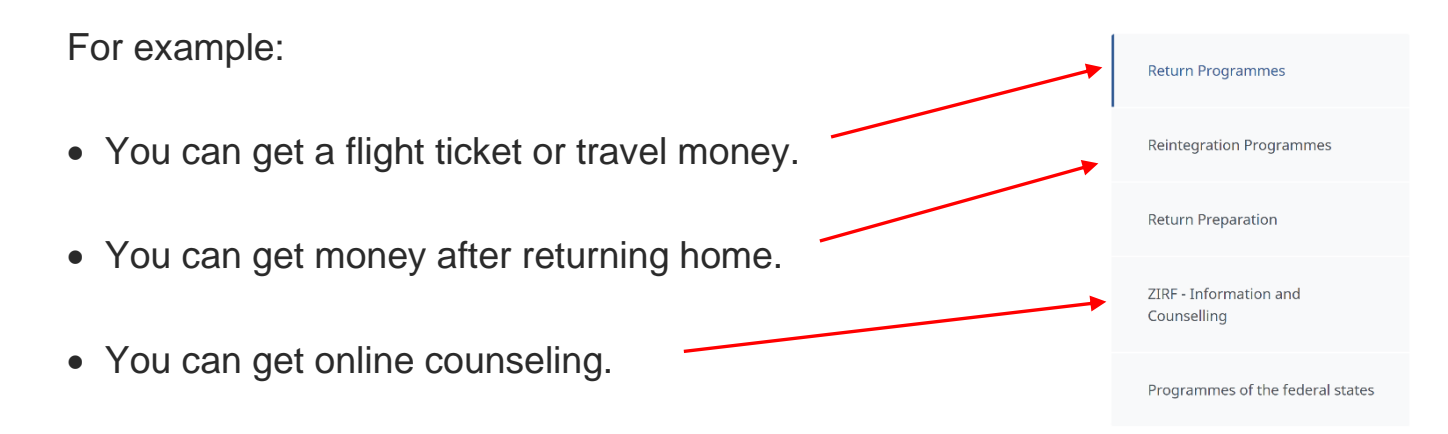

# **Country information**

Here you can find info about aid programs in other countries.

What do you need to do?

- 1. You can search for a **program**.
- 2. You can search for a **country**.
- 3. Click on a **country** below the map.

You read all about the aid programs in that country.

# **How do you search for info?**

You can do it on the top right of the main section.

Type a word in the **search field**.

You will get the results in a new window.

# **How to change the language of the web site?**

Under the search field there is a world globe.

Click on the arrow to the right of **English.**

A menu will open.

You choose the language you want.

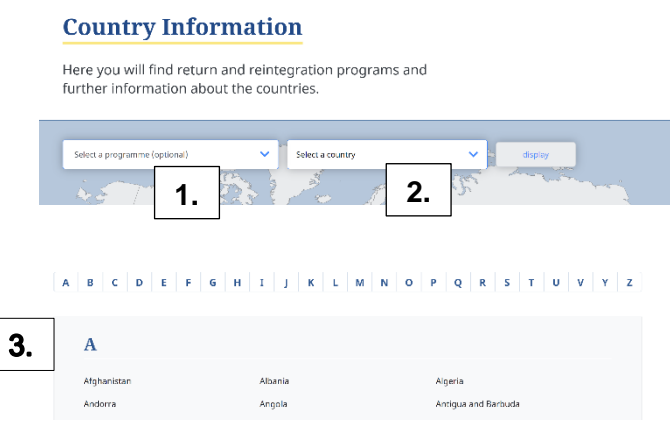

**Voluntary Return Counselling Centres** 

RETURN

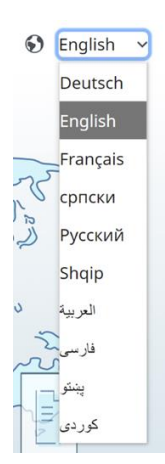

 $\alpha$   $\mid$ 

### **What else can you find on the web site?**

Move the screen down with the mouse.

You will see a blue area.

1. On the left, you can search for counseling centers near you.

2. You will find consultations in your **native language** in the middle.

**Counselling Centres** 

your area

**Find counselling centres in** 

 $\alpha$ 

**Online Counselling** 

mother tongue

Online counselling in your

+49 911 943-0

For example:

- English
- French
- 3. On the right is the telephone number of **BAMF**.

**BAMF** is the abbreviation of Bundes-Amt für Migration und Flüchtlinge.

On the right under the blue area there is a picture.

With it you can share the web site.

That means: you send the page to

 $\alpha$ **Share page** • Facebook • WhatsApp • E-Mail

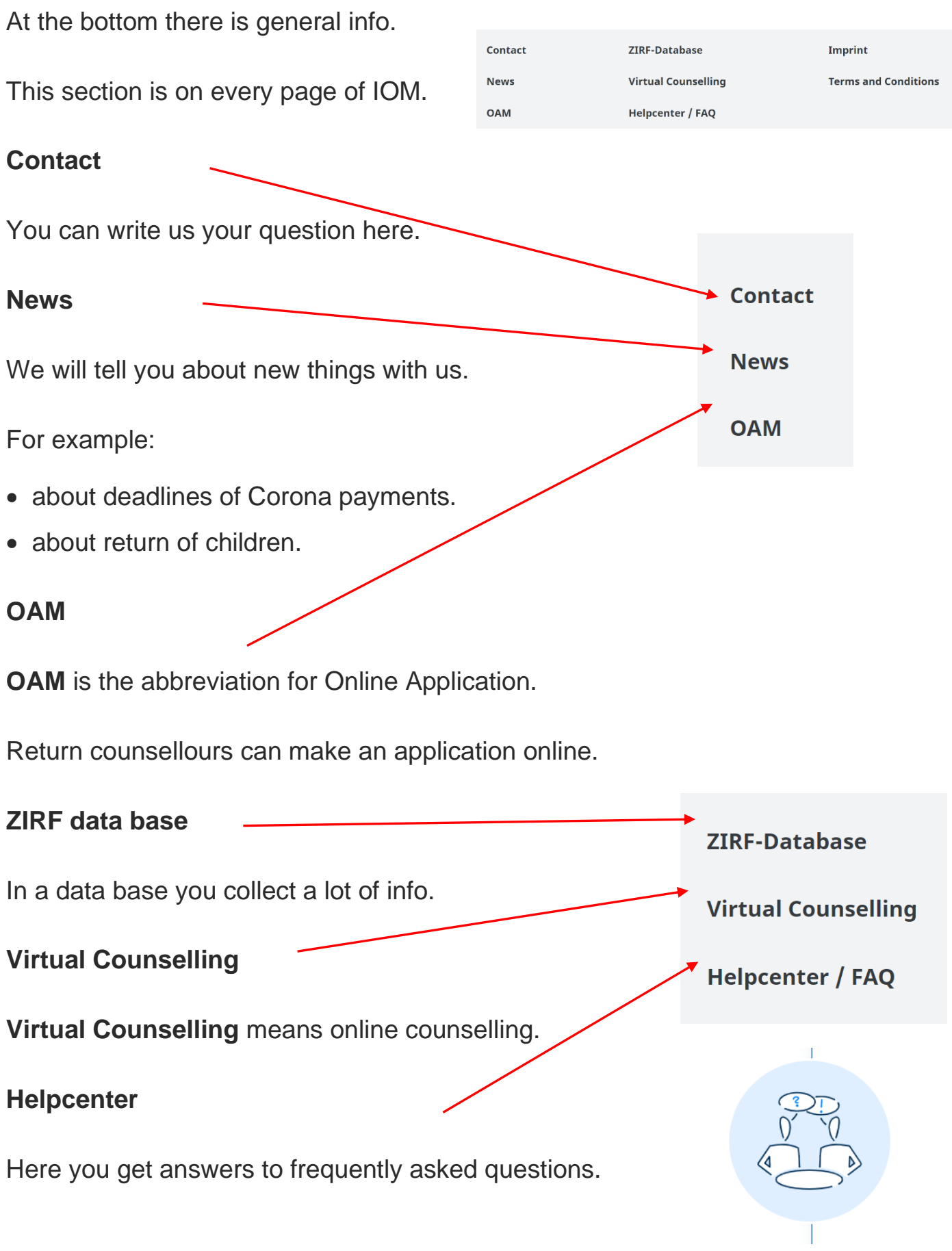

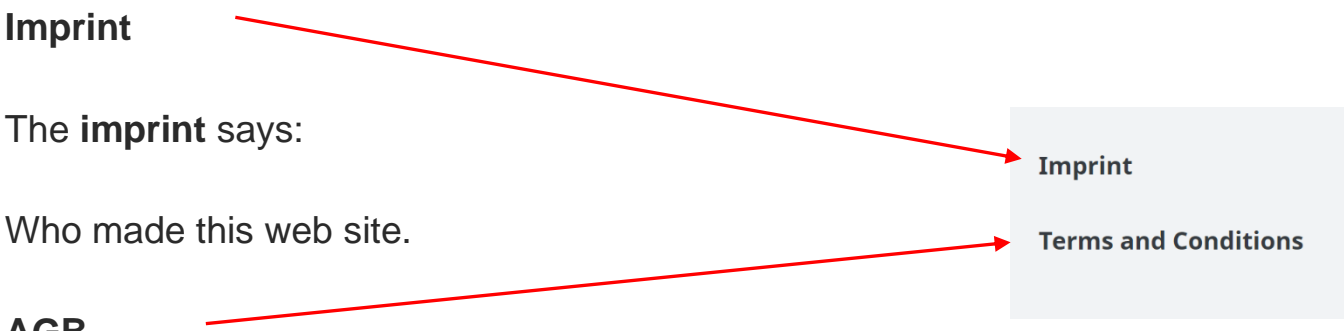

**AGB**

**AGB** is the short form for General Terms and Conditions.

**AGB** are rules for a contract with us.

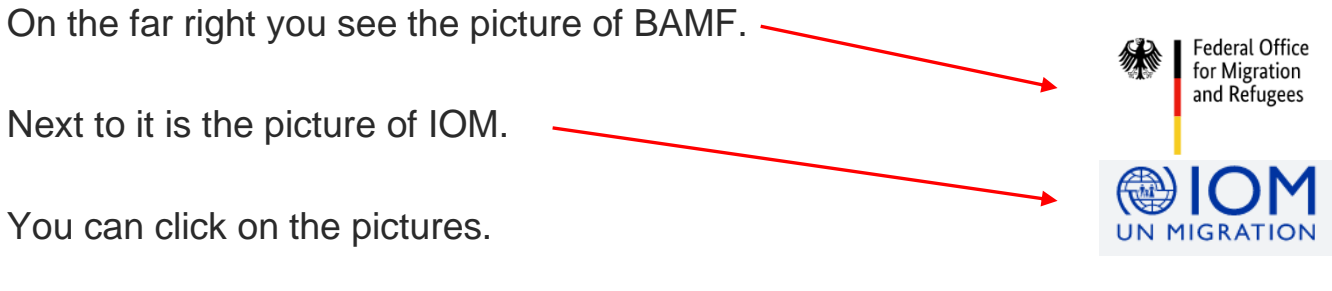

This will lead you to the web sites of **BAMF** and **IOM**.